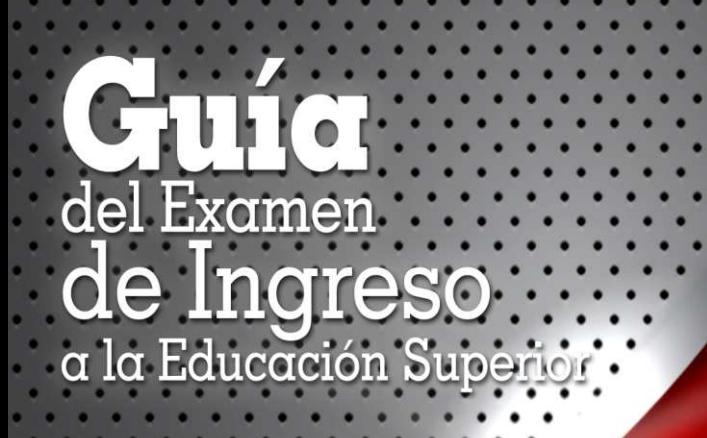

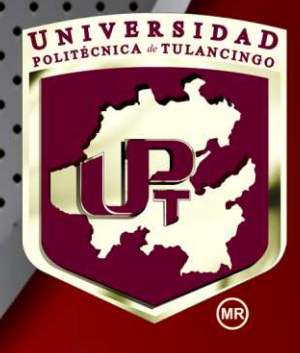

# **INGENIERÍAS**

# Tu mejor opción

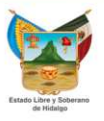

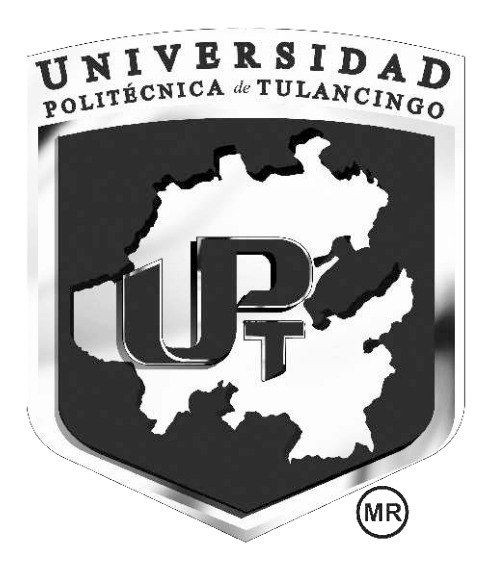

La Universidad Politécnica de Tulancingo, UPT, es una institución pública de educación superior que forma parte del subsistema de universidades Politécnicas que el país cuenta con más de 50 instituciones.

La UPT inició actividades en el año 2002, y actualmente formamos a casi 3 mil alumnas y alumnos en modernas instalaciones, acondicionadas para promover el estudio, facilitar el aprendizaje e impulsar la práctica.

La UPT, está ubicada en Avenida Ingenierías No. 100, en la colonia Huapalcalco, en Tulancingo Hidalgo.

Actualmente formamos líderes a través de las 8 carreras a nivel licenciatura, 7 maestrías y 1 doctorado.

# **GUÍA DE ESTUDIOS**

Esta guía te proporcionará información e indicaciones muy importantes acerca de la preparación y presentación del Examen de nuevo ingreso. Es necesario que la leas con mucho cuidado, esto te ayudará a disminuir los contratiempos y aumentar las posibilidades de éxito. Encontrarás información acerca de:

- Información general del EXAMEN DE NUEVO INGRESO.
- Formatos y modalidades de preguntas.
- Condiciones de aplicación e instrucciones para el sustentante.
- Resultados.

# **CONTENIDO**

1. Información general del EXAMEN DE NUEVO INGRESO.

- \* Definición del Examen para el ingreso a la Universidad Politécnica de Tulancingo.
- \* ¿Aquién va dirigido?
- \* ¿Quién lo diseña?
- 2. Formatos y modalidades de preguntas.

\*Formatos de reactivos.

- Cuestionamientos directos o simples.
- Jerarquización u ordenamiento.
- Completamiento de enunciados.
- Relación de columnas.
- Elección de elementos de un listado.
- Modalidades de reactivos.
- 3. Condiciones de aplicación e instrucciones para el sustentante
	- \* Recomendaciones para prepararse antes del examen
	- \* Preparativos para acudir al examen.
	- \* Preparativos generales.
	- \*Modalidades de aplicación para personas con discapacidad.
	- \* Duración de la aplicación.
	- \* Compromisos del sustentante.
	- \* Derechos del sustentante.
- 4. Resultados.
	- \* ¿Cómo se clasifica?
	- \* Los resultados y consulta.

# **PRESENTACIÓN**

El Examen para el ingreso a la Universidad Politécnica de Tulancingo (UPT), es un instrumento utilizado en procesos de selección de aspirantes a cursar estudios superiores en las carreras de Nivel Superior que oferta la UPT.

Esta guía tiene un doble propósito: exponer las características y el contenido temático del EXAMEN DE NUEVO INGRESO y ofrecer información sobre la aplicación a quienes han de presentarlo. Al leerla se propiciara la familiarización con la estructura, las instrucciones y el formato del examen.

La guía incluye una descripción general del examen, ejemplos de los formatos de las preguntas que contiene, sugerencias para responderlas y recomendaciones que hay que tener en cuenta antes de la aplicación del examen.

### **1. Información general del EXAMEN DE NUEVO INGRESO**

El Examen de Nuevo Ingreso es una evaluación confiable, válida, pertinente y objetiva, empleada para apoyar al proceso de selección de la Universidad Politécnica de Tulancingo. Su objetivo es medir las habilidades y conocimientos de los sustentantes que desean realizar estudios profesionales.

Dicho examen proporcionará información integral a la UPT sobre quiénes son los aspirantes con mayores posibilidades de éxito en los estudios de licenciatura y cuál es su nivel de desempeño en áreas fundamentales para el nivel superior.

El Examen de Nuevo Ingreso, revela el nivel de habilidades y conocimientos de la población que sustento el examen en cinco áreas temáticas fundamentales, relacionadas con el perfil del área a la que se desea ingresar.

### **¿Aquién va dirigido?**

El EXAMEN DE NUEVO INGRESO se aplica a aspirantes a ingresar al nivel de educación superior en la UPT.

### **¿Quién lo diseña?**

El área Académica de cada Programa Académico, a través de las diferentes académias.

Considerando para lo anterior que el Examen de Nuevo Ingreso, servirá para identificar los conocimientos, habilidades y destrezas con que inicia su proceso de formación, que además sirva como referencia para verificar su avance escolar de un período escolar a otro. En todo caso, el examen de nuevo ingreso será un referente para la planeación de la enseñanza y la selección de estrategias y técnicas didácticas a utilizar en el proceso de enseñanza aprendizaje.

Esta evaluación servirá también para determinar el grado de dominio de las competencias de quienes ya las poseen y pretenden les sean reconocidas para continuar sus estudios en las universidades politécnicas.

En el campo académico quien pretende iniciar estudios superiores debe tener capacidad para buscar información, seleccionarla, ordenarla y utilizarla oportunamente; identificar el problema esencial en una situación dada; distinguir elementos intrínsecos y contextuales de esa situación; descubrir y ponderar rutas alternas y contextuales de esa situación; descubrir y ponderar rutas alternas de solución y tomar decisiones.

El proceso de razonamiento implica reconocer distintas situaciones y alternativas; identificarlas o diferenciarlas, transferir lo conocido a otras circunstancias, descubrir todos y parte, comparar, seleccionar, juzgar y evaluar.

Para ello se debe observar cuidadosamente, discernir, identificar semejanzas y diferencias, establecer relaciones, reconocer congruencias e incongruencias, ordenar y seguir secuencias o procesos.

Mide también la capacidad de comunicación del sustentante: su comprensión, interpretación y estructuración de mensajes con sentido, expresados en la lengua materna; así como su habilidad para el manejo de herramientas informáticas y computacionales que le permiten obtener, transmitir e intercambiar información en diferentes niveles.

### **2. Formatos y modalidades de preguntas**

El EXAMEN DE NUEVO INGRESO contiene únicamente reactivos de opción múltiple, que pueden presentarse en distintas formas. A continuación se ejemplifican los distintos formatos de reactivos del examen y algunas modalidades que conviene conocer. La muestra de reactivos de ejemplo resulta significativa pues la mayoría fueron tomados de exámenes ya aplicados.

### **Formatos de reactivos**

En el EXAMEN DE NUEVO INGRESO los reactivos de opción múltiple pueden presentarse al sustentante en alguno de los formatos siguientes:

- 1. Cuestionamiento directo
- 2. Jerarquización u ordenamiento
- 3. Completamiento de enunciados
- 4. Relación de columnas
- 5. Elección de elementos de un listado

### **Cuestionamiento directo o simple**

Este formato presenta el reactivo como un enunciado interrogativo, una afirmación directa sobre un contenido específico o una frase que requiere ser completada en su parte final. Las opciones responden o completan el enunciado o frase, pero solo una es correcta. Es útil para evaluar si el sustentante recuerda información de conceptos o hechos específicos, o si reconoce afirmaciones coherentes y lógicas.

### **Ejemplos:**

### **1. ¿Qué oración tiene un error en la palabra escrita en negritas?**

- a) La **zanahoria**es de color naranja
- b) Hoy llueve **fuerte**
- c) **Encontramos** un lugar hermoso
- d) La zanahoria es una verdura**saludable**

### **2. Indique cuáles de las cuentas que se relaciona son de naturaleza acreedora**

a) Proveedores, acreedores diversos, capital contable e inventarios

b) Proveedores, acreedores diversos, documentos por pagar, impuestos por pagar

c) Capital contable, ventas, inventarios y compras

d) Compras, costo de ventas, proveedores, y documentos por cobrar

### **3. Selecciona la opción que contiene el antónimo de la palabra que aparece subrayada. "El camino hacia el éxito a veces resulta inasequible".**

a) Despejado b) Engañoso c) Difícil d) Accesible

### **Jerarquización u ordenamiento**

En este formato se presenta un listado de elementos que deben ordenarse de acuerdo con un criterio determinado. Las opciones de respuesta muestran los elementos de la lista en distinto orden, por lo que el sustentante debe seleccionar aquella en la que los elementos se organicen tal como lo solicita el criterio. Es útil para evaluar si el sustentante es capaz de organizar adecuadamente los componentes que conforman, por ejemplo, un acontecimiento, un principio o regla, un procedimiento, un proceso o una estrategia de intervención.

### **Ejemplos:**

### **1. Seleccione la opción que indica cómo se ordenan las siguientes funciones según el orden en que suceden.**

- 1) Masticación 2) Deglución
- 3) Ingestión
- 4) Quimificación
- 5) Salivación
- a) 1, 2, 4, 3,5  $b)$  2, 3, 1, 4, 5 c) 5, 4, 3, 2, 1 d) 4, 1, 3, 2, 5

### **2. Ordena cronológicamente los siguientes hechos históricos.**

1) Inicio de la Guerra de Independencia de México

- 2) Promulgación de las Leyes de Reforma Juarista
- 3) Consumación de nuestra independencia por Guerrero e Iturbide
- 4) Etapa armada de la Revolución Mexicana desde Madero hasta Carranza

5) Congreso de Chilpancingo convocado por Morelos

6) Descubrimiento de América por Cristóbal Colón

a) 1, 6,3, 2, 4, 5 b) 6, 3, 1, 2, 5, 4 c) 4, 2, 1, 5, 3,6 d) 5, 1,6, 4, 3, 2

**3. Escoja la opción que ordena cronológicamente a los siguientes pintores.** 

1) PABLO PICASSO 2) LEONARDO DAVINCI 3) DIEGO VELÁZQUEZ 4) CLAUDE MONET 5) CARAVAGGIO

a) 1, 3, 2, 5, 4 b) 2, 3, 1, 4, 5 c) 3, 1, 2, 4, 5 d) 4, 1, 2, 5, 3

### **Completamiento de enunciados**

En este formato se presentan enunciados en los que se omite una o varias palabras en diferentes partes del texto. En las opciones se presenta la palabra o las palabras que deben ubicarse en el planteamiento o enunciado. Este tipo de reactivo es útil para evaluar si el sustentante reconoce algún concepto o comprende su significado, o si puede hacer construcciones gramaticales correctas.

### **Ejemplos:**

**1. Mickey Mouse is a \_\_\_\_ doll** 

a) ugly b) beautiful c) broken d) dirty

**2. El software se clasifica en \_\_\_\_\_\_\_\_ y \_\_\_\_\_\_\_\_\_\_\_.** 

a) Hardware y Software b) Sistemas y programas

c) CPU y Periféricos

d) Periféricos y Software

### **3. \_\_\_\_\_\_\_\_\_\_\_\_\_\_\_\_\_\_ se considera el padre de la Teoría Clásica de la Administración.**

a) Taylor b) Henry Fayol c) Max Weber d) George Elton Mayo

### **4. El \_\_\_\_\_\_\_\_\_\_\_\_\_ es el conjunto de bienes y derechos reales y personales sobre los que se tiene propiedad.**

a) Capital b) Estado Financiero c) Activo d) Pasivo

### **Relación de columnas**

En este formato dos listados de elementos han de vincularse entre sí, conforme a ciertos criterios. Las opciones presentan distintas combinaciones entre las que el sustentante debe reconocer la que asocia correctamente los dos listados. Este formato evalúa objetivos de aprendizaje en los que el sustentante debe mostrar dominio en actividades tales como relacionar, vincular, clasificar, aplicar principios o inferir.

### **Ejemplos:**

### **1. Relacione las medidas de almacenamiento de datos.**

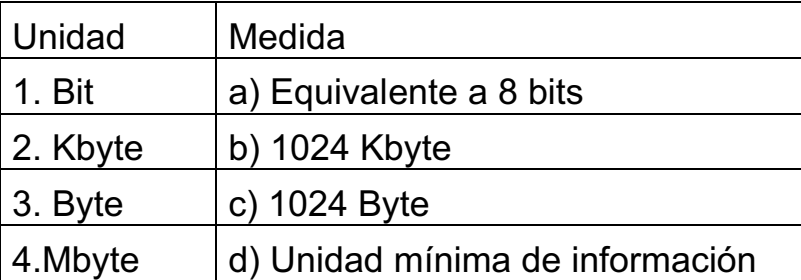

- a) 1a, 2b, 3d,4c
- b) 1a, 2c, 3b,4d
- c) 1b, 2a, 3c,4d
- d) 1d, 2c, 3a,4b

### **2. Seleccione la opción que relaciona al autor con su obra.**

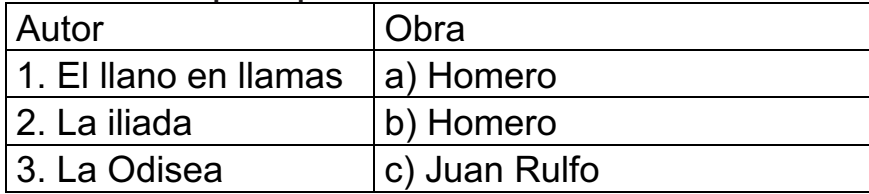

a) 1a, 2b, 3c

b) 1b, 2a, 3c

c) 1b, 2c, 3a

d) 1c, 2a, 3b

### **3. Relacione las vitaminas con su efecto en el organismo.**

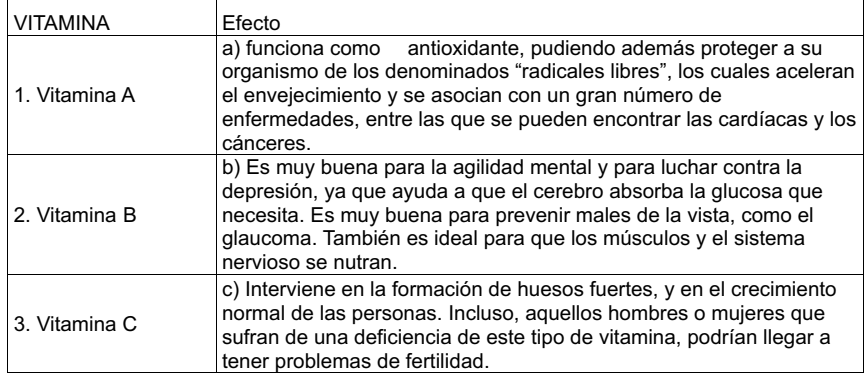

a) 1c, 3a, 2b b) 1a, 2b, 3c c) 1b, 2a, 3c d) 1c, 2b, 3a

### **Elección de elementos de un listado**

En este formato se presenta una pregunta, instrucción o afirmación, seguida de varios elementos que la responden o caracterizan; sin embargo, no todos los elementos son parte de la respuesta correcta, por lo que el sustentante deberá seleccionar solamente aquellos que corresponden a la consigna dada. Estos reactivos evalúan si el sustentante identifica elementos de una misma categoría y los clasifica o agrupa de acuerdo con un criterio dado.

### **Ejemplos:**

### **1. Del siguiente listado de números ¿cuáles son primos?**

1) 2 2) 1 3) 163 4) 9 5) 521 6) 21

- a) 1, 2,4
- $b) 1,3,4$
- c) 1,3.5
- d) 1,2,5

### **2. ¿Cuáles de las siguientes cuentas pertenecen al activo circulante?**

- 1) Caja
- 2) Proveedores
- 3) Bancos
- 4) Acreedores diversos
- 5) Clientes

- a) 1, 3,5
- b) 2, 4, 5
- c) 1, 3, 4
- d) 2, 3, 4

### **3. ¿Cuáles de los siguientes personajes fueron escritores?**

1) Octavio Paz 2) Leonardo Da Vinci 3) Juan Rulfo 4) Roberto Matta 5) Miguel Ángel

a) 2,4

- b) 1,3
- c) 1,4
- d) 2,5

### **4. ¿Cuáles de los personajes siguientes fueron presidentes de México?**

- 1. Ernesto P. Uruchurtu 2. Gustavo Díaz Ordaz
- 3. José Doroteo Arango

4. Ignacio G. Comonfort 5. Guadalupe Victoria 6. Adolfo Ruiz Cortines

a) 1, 2, 4, 6 b) 1, 3, 4, 5 c) 2, 4, 5, 6 d) 2, 3, 5, 6

### **3 Condiciones de aplicación e instrucciones para el sustentante**

### *Recomendaciones para prepararse antes del examen*

Un ejercicio de autoevaluación es importante a fin de detectar cuáles son las áreas y aspectos en los que se deben reforzar las actividades de estudio y repaso; este documento le proporcionará elementos y herramientas para esa tarea.

Le sugerimos un repaso general, para lo cual es conveniente planear las sesiones de estudio, considerando su número, duración, los temas por revisar, la recopilación de materiales para el estudio; también la definición de las técnicas de estudio eficaces para cada contenido y la elaboración de resúmenes y cuadros sinópticos, lecturas, ejercicios, intercambios y discusiones con compañeros, y asesorías con profesores.

Establezca un orden de los temas de estudio que vaya de lo simple a lo complejo –los temas complejos suelen dificultarse cuando los simples no han sido comprendidos en forma cabal–, asegurándose de comprender el significado de lo que está estudiando. Para ello es útil explicar lo estudiado con las palabras propias en forma oral y escrita. No trate de memorizar algo que no entienda.

### *Preparativos para acudir al examen*

Son recomendables las siguientes acciones al acudir a la sustentación del examen:

\* Localice el lugar de aplicación e identifique rutas y tiempos para llegar con anticipación.

\* Duerma bien la noche anterior.

\* Lleve:

- Dos o tres lápices del número 2 o del 2 1/2.
- Una goma para borrar.
- Un sacapuntas de bolsillo.
- Una identificación con fotografía: credencial del IFE, cartilla del

 Servicio Militar Nacional, pasaporte o credencial de la escuela de procedencia.

- Su comprobante de pago.
- El pase de ingreso al examen que desprendió del cuestionario de contexto, en él va impreso su folio personal. Si se registró por internet, el pase es la hoja que imprimió al final del registro.
- Una calculadora simple (no programable). No está permitido el uso de otro dispositivo.

 electrónico, incluidos teléfonos celulares, PDAy computadoras portátiles.

### **Indicaciones generales**

Para presentar el examen se le entregará el cuadernillo de preguntas del EXAMEN DE NUEVO INGRESO, por separado, una hoja de respuestas;

### **El día de la aplicación siga las recomendaciones siguientes:**

1. Escuche con atención las indicaciones del aplicador(a), quien le proporcionará información importante sobre el momento de inicio y terminación del examen y otras instrucciones pertinentes.

2. Lea con cuidado las instrucciones del cuadernillo y de la hoja de respuestas. No dude en preguntar cualquier indicación que no le parezca clara.

3. Lea con cuidado las preguntas. Recuerde: cada una tiene cuatro opciones de respuesta identificadas con las letras A), B), C) y D) y solo una de ellas es correcta.

4. Seleccione solo una respuesta en cada pregunta. Si marca más de una, el programa de calificación la considerará equivocada.

### **Cómo marcar las respuestas**

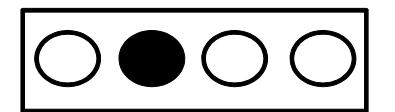

**FORMACORRECTA FORMAINCORRECTA**

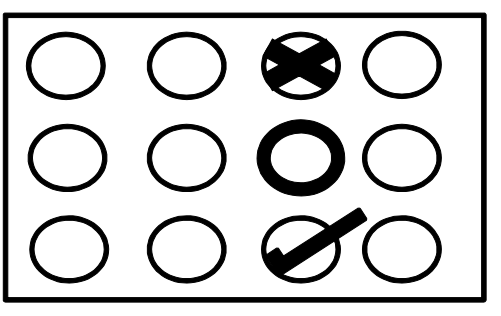

1. Llene por completo el espacio correspondiente a la opción seleccionada.

2. Si al revisar sus respuestas cambia de parecer, borre totalmente la marca que considere incorrecta y llene completamente su nueva selección.

3. Responda cada pregunta en el lugar correcto. Atienda a la numeración de cada pregunta y cada espacio de respuesta.

4. El EXAMEN DE NUEVO INGRESO tiene preguntas de diferente grado de dificultad. Si alguna le parece fácil, respóndala y continúe con el examen. Si otra le parece difícil, no se detenga demasiado en ella. Todas las preguntas del examen tienen el mismo valor.

5. No utilice mucho tiempo en el análisis de las preguntas, aunque considere algunas especialmente retadoras para su conocimiento o habilidad de razonamiento. Es conveniente marcar tales preguntas en su cuadernillo y regresar a ellas si tiene tiempo al final.

6. Algunas personas consideran útil dar una primera lectura al examen y apuntar solo las respuestas para las que tienen completa seguridad. Esto permite acumular puntos conforme se revisa. En una segunda lectura responden la pregunta más familiar y, sola al final, responden las más difíciles. Es importante contestar todo el examen.

7. Aproveche y distribuya adecuadamente su tiempo. Recuerde que el tiempo máximo para resolver el examen es de 2 horas.

8. Evite contratiempos que pueden afectar la lectura de su hoja de respuestas: llene todos los campos de acuerdo con las indicaciones y evite rasgar o maltratar la hoja.

9. Relájese y trate de permanecer tranquilo durante el examen.

### **Modalidades de aplicación para personas con discapacidad**

El diseño del examen únicamente considera la aplicación en papel y en línea, pero también prevé las siguientes modalidades conforme a la discapacidad del sustentante:

*De tipo visual:* Se le asignará un salón especial atendido por un supervisor. Deberá presentarse con un acompañante que leerá las preguntas, pasará las páginas del cuadernillo y marcará las respuestas que el sustentante indique.

*De tipo auditivo y de lenguaje:* Deberá ingresar a un grupo estándar. En caso de presentarse con un traductor de lenguaje de señas, éste sólo podrá dar las instrucciones junto con el aplicador y posteriormente deberá retirarse.

*De tipo motriz:* Deberá ingresar a un grupo estándar en salones de la planta baja donde pueda acceder cómodamente. Si el interesado presenta afectación en sus funciones motoras finas se le asignará un salón especial atendido por un supervisor y deberá presentarse con un acompañante que pasará las páginas del cuadernillo y marcará las respuestas que el sustentante indique.

Si se requiere presentar el examen bajo estas condiciones de aplicación, es necesario que durante el registro el sustentante o su representante den aviso a la institución contratante sobre la necesidad de disponer de condiciones adecuadas para presentar el EXAMEN DE NUEVO INGRESO.

### **Duración de la aplicación**

El tiempo para resolver el examen depende de la forma de aplicación elegida por la institución:

a) En el EXAMEN DE NUEVO INGRESO, el sustentante dispone de un tiempo límite de dos horas.

b) El sustentante cuenta con un tiempo límite de 2 horas para resolver el examen, concluido ese periodo, entrega el cuadernillo y la hoja de respuestas. El tiempo es suficiente para resolver sin premura todas las preguntas del instrumento.

Los sustentantes pueden hacer una pausa durante la aplicación, previa autorización del aplicador. Para ello se requiere la devolución temporal del cuadernillo de preguntas y de la hoja de respuestas.

### **Compromisos del sustentante**

Al registrarse para una aplicación del EXAMEN DE NUEVO INGRESO, el sustentante se compromete a:

1. Cumplir las reglas de comportamiento durante la aplicación de la prueba, es decir, ser respetuoso con los demás sustentantes, aplicadores, autoridades y el personal responsable de la aplicación, así como atender puntualmente las indicaciones del aplicador.

2. Seguir una conducta ética, que obliga a no copiar a otros las respuestas, no sustraer información propiedad de la Universidad Politécnica de Tulancingo por medio alguno y abstenerse de realizar actos dolosos o ilegítimos que contravengan la objetividad e imparcialidad de las condiciones de aplicación. La falta de atención a los incisos anteriores implica sanciones que pueden incluir la cancelación del registro del sustentante. Si se comprueba una falta grave, esta se pondrá en conocimiento de las autoridades competentes y dará lugar a que se impongan las sanciones penales, civiles o administrativas que procedan, de acuerdo con el código penal federal y con las leyes y tratados internacionales.

### **Derechos del sustentante**

1. Ser informado previamente sobre el objetivo de la evaluación, los contenidos y las condiciones en que se realiza.

2. Recibir un reporte individual, emitido por la Universidad Politécnica de Tulancingo, con el resultado de su desempeño en el examen.

3. Tener la garantía de que su información será manejada de manera confidencial y utilizada exclusivamente para lo que le fue informado.

### **Resultados**

### **Cómo se califica**

Puesto que las respuestas del examen son asentadas en una hoja de formato óptico que es leída y calificada con medios electrónicos, se aplican los mismos criterios para toda la población que sustenta el examen, de modo que, para que puedan ejecutarse los programas de lectura y calificación, es su responsabilidad asegurarse de que el llenado y el cuidado de la hoja sean correctos. Una vez entregada por el sustentante, la hoja es salvaguardada por el personal de la Universidad Politécnica de Tulancingo y se inicia su proceso de lectura y calificación por medios electrónicos.

El EXAMEN DE INGRESO es una prueba elaborada con referencia a la norma. El propósito de su diseño es que la mayoría de los sustentantes obtenga cerca del 50% de aciertos; es decir, distribuye a los sustentantes en una curva con forma de campana, que agrupa a la mayoría alrededor de la media teórica y sitúa en los extremos a los que obtienen puntajes muy bajos o muy altos. Es un instrumento objetivo y estandarizado que se aplica en condiciones de equidad para todos los aspirantes.

De esta forma, las puntuaciones de los sustentantes se acumulan en el centro y se observa una disminución gradual de sujetos al acercarse a las puntuaciones muy altas o muy bajas.

Apartir de esta representación de las calificaciones obtenidas por el total de los sustentantes, alcanzar el 50% de aciertos (50 reactivos) no significa tener cinco de calificación o estar reprobado, sino obtener la calificación esperada de acuerdo con el diseño del examen. Por ejemplo, si se pide a un grupo de alumnos que brinquen lo más lejos que puedan sin impulso, las distancias que logre cada uno solo permiten ordenarlos con base en el indicador de quién llega más lejos, pero no existen distancias máxima ni

mínima por lograr. Lo que sí debe considerarse es que el examen de selección está diseñado para que la mayoría de la población que lo sustenta logre un puntaje cercano a 1,000.

Es pertinente aclarar que, por su diseño, el EXAMEN DE NUEVO INGRESO no proporciona resultados que puedan calificarse como "aprobado" o "reprobado", simplemente se informa el puntaje obtenido por cada persona, y la Universidad Politécnica de Tulancingo (UPT) es la que determina el puntaje mínimo para aceptar aspirantes, con base en el número de lugares que puede ofrecer.

Los resultados global y por área de este instrumento se expresan en escala, que comienza en los 700 puntos como puntuación mínima y alcanza los 1,300 como máxima. El EXAMEN DE NUEVO INGRESO es una prueba elaborada con referencia a un criterio. Este criterio fue definido por un grupo de especialistas y expertos que conforman los comités de diseño en cada uno de los módulos; son ellos quienes determinan los niveles de desempeño de acuerdo con los contenidos, características del área y el perfil de ingreso a la educación superior.

### **Los resultados y su consulta**

La Universidad Politécnica de Tulancingo (UPT) es la responsable de establecer y dar a conocer a través de los medios que consideren pertinentes los resultados de su concurso de ingreso. Por favor, acuda al área de servicios escolares de la institución para conocer detalles sobre este proceso.

El resultado refleja el puntaje logrado por el sustentante, es decir, no hay penalización por respuestas incorrectas o sin contestar; para conformar el resultado que se entrega únicamente se toma en cuenta el número de aciertos conseguido.

# **PROGRAMA** DE BECAS

- $\rightarrow$  Beca PRONABES
- $\rightarrow$  Beca Institucional
- $\rightarrow$  Beca Excelencia
- $\rightarrow$  Beca Alimenticia
- $\rightarrow$  BECANET
- $\rightarrow$  Beca Académica
- **→ Beca de Investigación y Posgrado**
- **→ Beca Madres Solteras**
- **→ Becas IHJ**
- **→ Beca Programa FESE (Experimental)**
- **→ Beca Programa FESE (Empléate)**

# **SERVICIOS** UNIVERSITARIOS

- $\rightarrow$  Biblioteca
- **→ Médico**
- **→ Dentista**
- Psicólogo

# **INGENIERÍAS**

Civil Robótica Industrial **Sistemas Computacionales** Tecnologías de Manufactura Electrónica y Telecomunicaciones

### **LICENCIATURAS**

Negocios Internacionales Administración y Gestión de Pequeñas y Medianas Empresas

**DOCTORADO** 

**Optomecatrónica** 

www.upt.edu.mx

## **MAESTRÍAS**

**Energías Renovables** Ingeniería con especialidad en Ingeniería de Software Ingeniería con especialidad en Automatización y Control Ingeniería con especialidad en Optimización Computación Óptica Dirección Comercial **Contribuciones Fiscales** 

Calle Ingenierías # 100 Col. Huapalcalco, Tulancingo, Hgo. Tel (775) 75 5 82 02 Ext. 1301